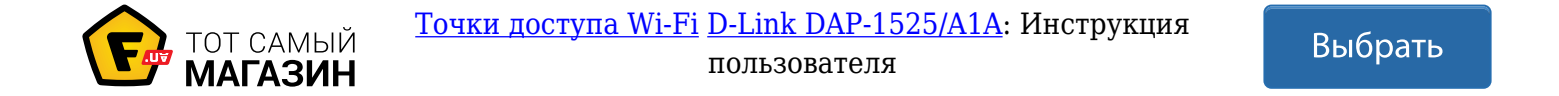

# **D-Link**

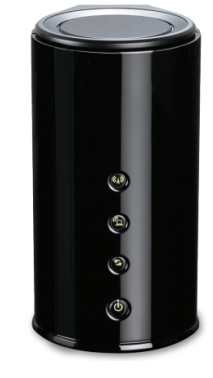

#### **ПОДДЕРЖКА НЕСКОЛЬКО РЕЖИМОВ РАБОТЫ**

Использование диапазонов 2,4 ГГц или 5 ГГц в качестве точки Легкое переключение режимов.

### *WI-FI ACCESS POINT DAP-1525* **ПОДДЕРРЖКА ТЕХНОЛОГИИ "ИНТЕЛЛЕКТУАЛЬНАЯ**

доступа или беспроводного моста. возможных соединений, которые обеспечивают двойной просто подключите более важное устройство **АНТЕННА" И "ИНТЕЛЛЕКТУАЛЬНОЕ ПОКРЫТИЕ"** Встроенные интеллектуальные антенны динамически корректируют свой сигнал для получения наилучшего из радиус действия беспроводной сети и улучшенную

### **ПОРТЫ С ПОДДЕРЖКОЙ QOS**

Функция приоритезации трафика QoS позволяет пользователям разграничить сетевой трафик на основе приоритетов; к верхнему порту

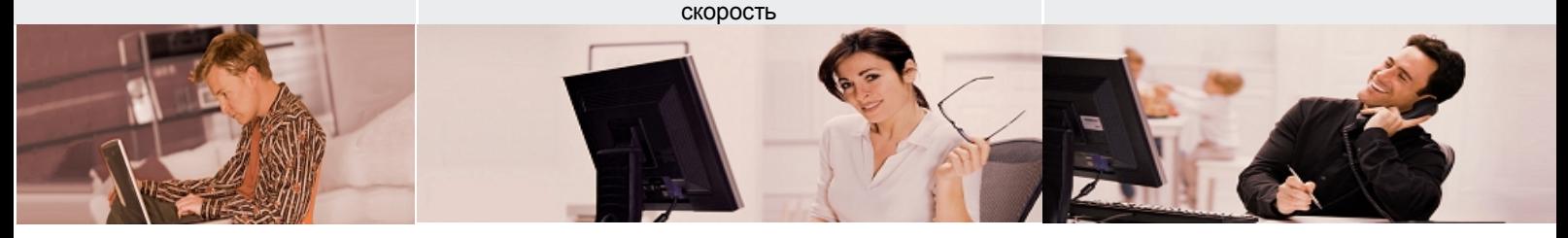

## *БЫСТРОЕ, НАДЕЖНОЕ ПОДКЛЮЧЕНИЕ К УСТРОЙСТВАМ*

Точка доступа D-Link DAP-1525 может выполнять функции базовой станции для подключения к беспроводной сети устройств, работающих по стандартам 802.11а, 802.11b, 802.11g и 802.11n. DAP-1525 может работать в двух частотных диапазонах 802.11n с поддержкой технологии SmartBeam: можно выбрать диапазон 2,4 ГГц для совместимости с устройствами стандартов 802.11b/g/n, или 5 ГГц для устойчивого соединения с 802.11a/n устройствами. Режим работы устройства - мост (bridge): работает аналогично режиму "беспроводной клиент", но позволяет обеспечить одновременный доступ в сеть для нескольких устройств, подключенных с помощью Ethernetкабеля (в отличие от режима "беспроводной клиент"). Точка доступа DAP-1525 имеет четыре встроенных гигабитных порта LAN с поддержкой QoS; просто подключите проводные устройства к портам в порядке их важности, и DAP-1525 автоматически настроит QoS для вас. Также можно подключить USB-принтер или сетевое хранилище и получить общий доступ к ним через функцию SharePort D-Link.

## *ТЕХНОЛОГИЯ SMARTBEAM*

Используя уникальную интеллектуальную антенну D-Link, точка доступа DAP-1525 автоматически регулирует ее охват для оптимизации соединения каждого авторизованного беспроводного клиента. Это расширяет радиус покрытия сети и минимизирует помехи, обеспечивает высокую скорость соединения, и даже экономит питание, регулируя количество питания, используемое для беспроводного соединения.

## *ДВОЙНОЕ БЕСПРОВОДНОЕ ПОКРЫТИЕ СЕТИ*

Несколько антенн точки доступа DAP-1525 обеспечивают двойное покрытие беспроводной сети по сравнению со стандартной антенной, за исключением мертвых зон. Подключите устройство на большом удалении от центральной точки доступа и наслаждайтесь надежным подключением к вашей сети внутри, снаружи и вокруг дома.

## *БЕЗОПАСНОСТЬ И НАДЕЖНОСТЬ*

Протоколы шифрования WPA/WPA2 предотвращают несанкционированный доступ к сетевому трафику. Также можно настроить гостевые зоны для предоставления ограниченного сетевого доступа к отдельной беспроводной сети устройства, а также создать расписание, это позволяет выключать беспроводную сеть, если вы находитесь вдали от своего дома или офиса.

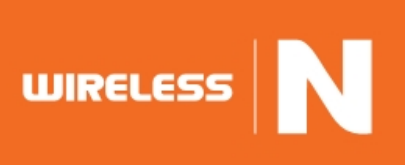

**WI-FI BOOSTER** DAP-1525

# D-Link

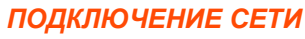

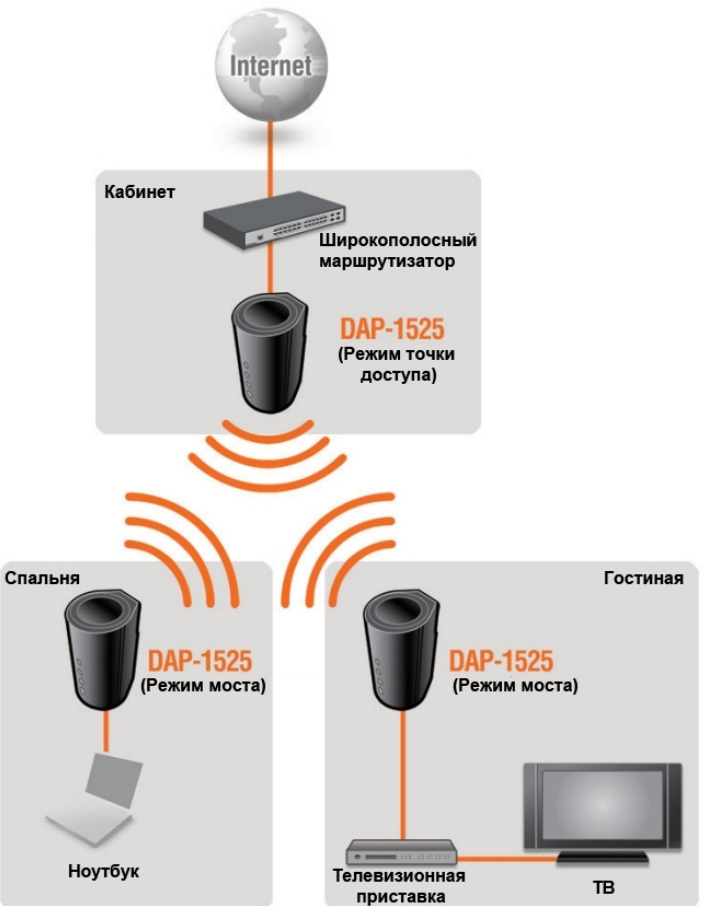

*ПОРТЫ DAP-1525*

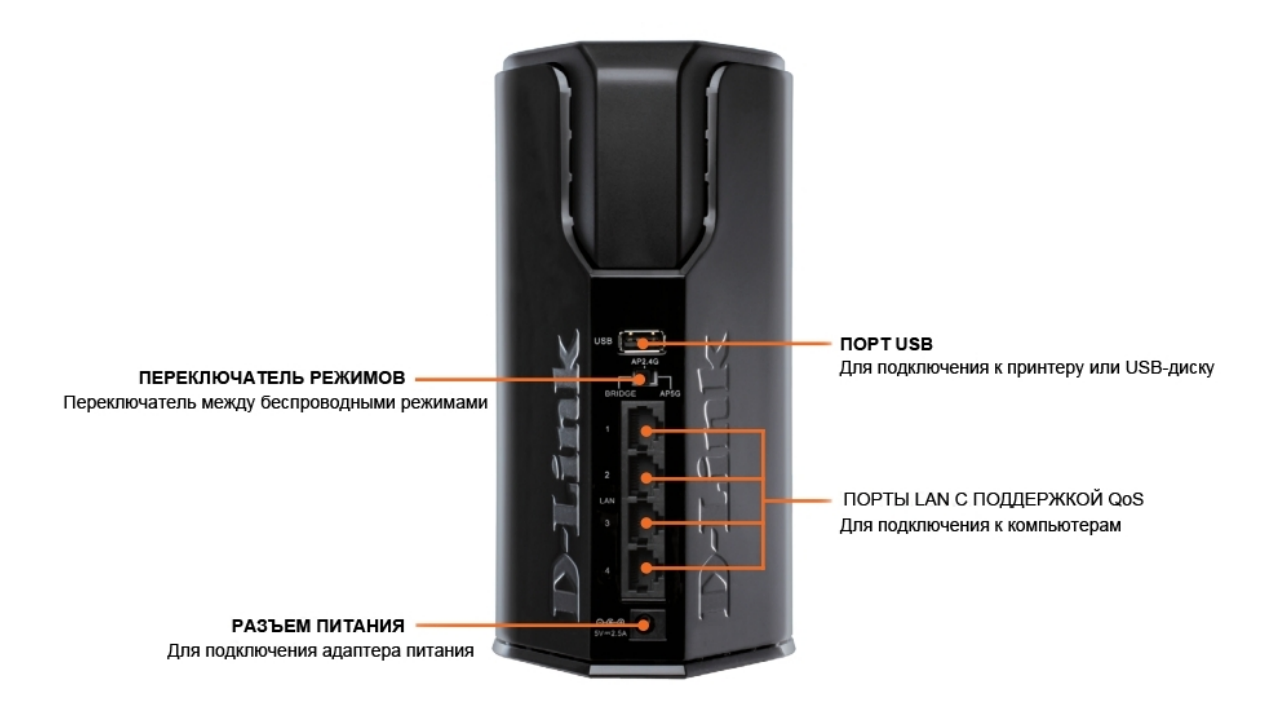

**WI-FI BOOSTER** DAP-1525

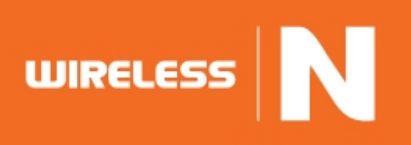

## **D-Link**

## *ТЕХНИЧЕСКИЕ ХАРАКТЕРИСТИКИ*

#### **СТАНДАРТЫ**

- · IEEE 802.11n
- · IEEE 802.11g
- · IEEE 802.11b
- · IEEE 802.11a
- · IEEE 802.3 · IEEE 802.3u
- · IEEE 802.3ab
- **ИНТЕРФЕЙСЫ УСТРОЙСТВА**
- · 802.11n/g/b/a беспроводная LAN
- · 4 порта LAN 10/100/1000BASE-T Gigabit
- 1 порт USB 2.0

#### **ТИП АНТЕННЫ**

Внутренняя антенна Smart с технологией Smart Beam

#### **РЕЖИМЫ РАБОТЫ УСТРОЙСТВА**

- · Точка доступа (AP)
- Мост (bridge)\*

#### **БЕЗОПАСНОСТЬ**

- WPA и WPA2 (Wi-Fi Protected Access)
- · 64/128-битное WEP-шифрование данных
- · Wi-Fi Protected setup (WPS) PBC/PIN

#### **QoS**

QoS на основе портов

#### **СКОРОСТЬ ПЕРЕДАЧИ ДАННЫХ**

**IEEE 802.11a:** 6, 9, 12, 18, 24, 36, 48, 54 Мбит/с **IEEE 802.11b:** 11, 5.5, 2, и 1 Мбит/с **IEEE 802.11g:** 6, 9, 12, 18, 24, 36, 48, 54 Мбит/с **IEEE 802.11n для 5 ГГц:** от MCS 0 до MCS 15 (до 300 Мбит/с) **IEEE 802.11n для 2,4 ГГц:** от MCS 0 до MCS 15 (до 300 Мбит/с)

#### **ВЫХОДНАЯ МОЩНОСТЬ ПЕРЕДАТЧИКА IEEE 802.11a:**

+12 dBm при 54, 48 Мбит/с +14 dBm при 36, 24 Мбит/с +15 dBm при 18, 12 Мбит/с +15 dBm при 9, 6 Мбит/с **IEEE 802.11b:** +17 dBm при 11, 5.5, 2 и 1 Мбит/с **IEEE 802.11g:** +14 dBm при 54, 48 Мбит/с +15 dBm при 36, 24 Мбит/с +16 dBm при 18, 12 Мбит/с +16 dBm при 9, 6 Мбит/с **IEEE 802.11n для 5 ГГц: HT20** 12dBm при MCS0~ MCS15 **HT40** 12dBm при MCS0~ MCS15

**IEEE 802.11n для 2,4 ГГц: HT-20** +14 dBm при MCS0/8, 1/9 +14 dBm при MCS2/10, 3/11 +14 dBm при MCS4/12, 5/13 +14 dBm при MCS6/14, 7/15 **HT-40** +12 dBm при MCS0/8, 1/9 +12 dBm при MCS2/10, 3/11 +12 dBm при MCS4/12, 5/13 +12 dBm при MCS6/14, 7/15 **ЧУВСТВИТЕЛЬНОСТЬ ПРИЕМНИКА IEEE 802.11a:** –65 dBm при 54 Мбит/с –66 dBm при 48 Мбит/с –70 dBm при 36 Мбит/с –74 dBm при 24 Мбит/с –77 dBm при 18 Мбит/с –79 dBm при 12 Мбит/с –81 dBm при 9 Мбит/с –82 dBm при 6 Мбит/с **IEEE 802.11b:** –76 dBm при 11 Мбит/с –76 dBm при 5,5 Мбит/с –80 dBm при 2 Мбит/с –80 dBm при 1 Мбит/с **IEEE 802.11g:** –65 dBm при 54 Мбит/с –66 dBm при 48 Мбит/с –70 dBm при 36 Мбит/с –74 dBm при 24 Мбит/с –77 dBm при 18 Мбит/с –79 dBm при 12 Мбит/с –81 dBm при 9 Мбит/с –82 dBm при 6 Мбит/с **IEEE 802.11n для 5 ГГц: HT-20** –82 dBm at MCS0/8 –79 dBm at MCS1/9 –77 dBm at MCS2/10 –74 dBm at MCS3/11 –70 dBm at MCS4/12 –66 dBm at MCS5/13  $-65$  dBm at MCS6/14 –64 dBm at MCS7/15 **HT-40** –79 dBm at MCS0/8 –76 dBm at MCS1/9 -74 dBm at MCS2/10 –71 dBm at MCS3/11 –67 dBm at MCS4/12 –63 dBm at MCS5/13

#### **IEEE 802.11n для 2,4 ГГц: HT-20**

- –82 dBm при MCS0/8
- –79 dBm при MCS1/9
- –77 dBm при MCS2/10
- –74 dBm при MCS3/11 –70 dBm при MCS4/12
- –66 dBm при MCS5/13
- –65 dBm при MCS6/14
- –64 dBm при MCS7/15 **HT-40**
- –79 dBm при MCS0/8
- –76 dBm при MCS1/9
- –74 dBm при MCS2/10 –71 dBm при MCS3/11
- –67 dBm при MCS4/12
- –63 dBm при MCS5/13
- –62 dBm при MCS6/14
- $-61$  dBm при MCS7/15

#### **УПРАВЛЕНИЕ УСТРОЙСТВОМ**

- · Мастер установки беспроводной сети
- · Web-интерфейс управления на основе Internet Explorer v6 или выше, Firefox 2.0 или выше или другого браузера с поддержкой Java

#### **ПОДДЕРЖККА ФУНКЦИИ SHAREPORT™**

· Совместный доступ к многофункциональному USB-принтеру или USB-устройству хранения данных

#### **ИНДИКАТОРЫ**

- $\bullet$  AP
- · Bridge
- · WPS
- · Power

#### **РАБОЧАЯ ТЕМПЕРАТУРА** От 0º до 40ºC

#### **ТЕМПЕРАТУРА ХРАНЕНИЯ**

От -20˚ до 65˚C

#### **РАБОЧАЯ ВЛАЖНОСТЬ**

От 10% до 90%, без конденсата

#### **ВЛАЖНОСТЬ ХРАНЕНИЯ**

От 5% до 95%, без конденсата

- **РАЗМЕРЫ**
- 115 х 95 х 190 мм
- **ВЕС**

 $• 341.5 r$ 

#### **СЕРТИФИКАТЫ**

- · FСС Сlass B
- · СE
- · IC
- · C-Tick
- · IPv6 Ready · Wi-Fi
- · WMM
- · Совместимость с Windows 7

.<br>\*Позволяет подключаться к беспроводным сетям, работающим в диапазоне 2,4ГГц или 5 ГГц (на выбор); работает аналогично режиму "беспроводной клиент", но *может обеспечивать одновременный доступ в сеть нескольким устройствам, подключенным с помощью Ethernet-кабеля.*

–62 dBm at MCS6/14 –61 dBm at MCS7/15

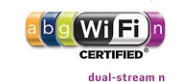

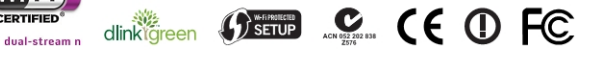

*Корпорация D-Link*

*Технические характеристики могут быть изменены без предварительного уведомления. D-Link является зарегистрированной торговой маркой корпорации D-Link и ее зарубежных дочерних филиалов.*

*Все другие торговые марки являются собственностью их владельцев.*

*©2011 Корпорация D-Link. Все права защищены.*

*Версия 01 (Апрель, 2011)*

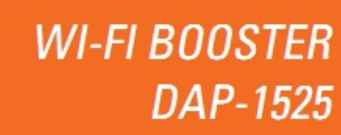

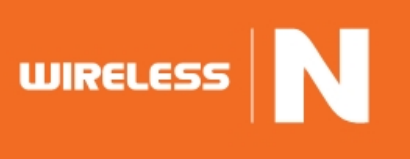

## Обратите внимание!

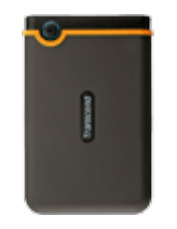

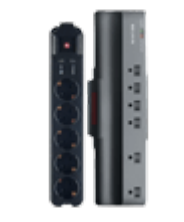

[Жесткие диски](https://f.ua/shop/zhestkie-diski/?utm_source=pdf_accesories&utm_medium=pdf&utm_campaign=zhestkie-diski) [Сетевые фильтры и](https://f.ua/shop/setevye-filtry-i-udliniteli/?utm_source=pdf_accesories&utm_medium=pdf&utm_campaign=setevye-filtry-i-udliniteli) [удлинители](https://f.ua/shop/setevye-filtry-i-udliniteli/?utm_source=pdf_accesories&utm_medium=pdf&utm_campaign=setevye-filtry-i-udliniteli)

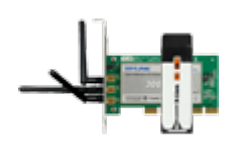

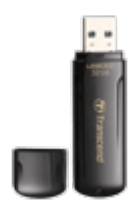

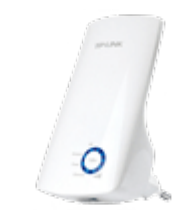

[Адаптеры Wi-Fi](https://f.ua/shop/adaptery-wi-fi/?utm_source=pdf_accesories&utm_medium=pdf&utm_campaign=adaptery-wi-fi) и советания [Флешки](https://f.ua/shop/usb-fleshki/?utm_source=pdf_accesories&utm_medium=pdf&utm_campaign=usb-fleshki) Министрово- [Wi-Fi повторители \(репиторы\)](https://f.ua/shop/wi-fi-povtoriteli-repitory/?utm_source=pdf_accesories&utm_medium=pdf&utm_campaign=wi-fi-povtoriteli-repitory)

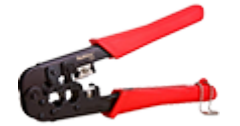

 $\blacksquare$ 

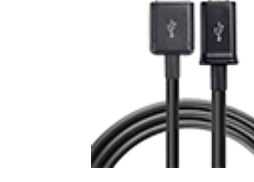

[Обжимки](https://f.ua/shop/obzhimki/?utm_source=pdf_accesories&utm_medium=pdf&utm_campaign=obzhimki) и и ВВ-хабы [Кабели для передачи данных](https://f.ua/shop/kabeli-dlya-peredachi-dannyh/?utm_source=pdf_accesories&utm_medium=pdf&utm_campaign=kabeli-dlya-peredachi-dannyh) [Коммутаторы](https://f.ua/shop/kommutatory/?utm_source=pdf_accesories&utm_medium=pdf&utm_campaign=kommutatory) [Сетевые карты Ethernet](https://f.ua/shop/setevye-karty-ethernet/?utm_source=pdf_accesories&utm_medium=pdf&utm_campaign=setevye-karty-ethernet)

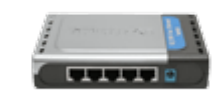

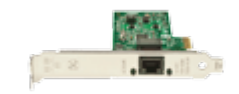

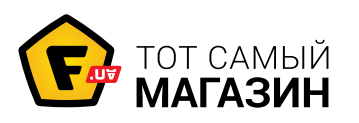

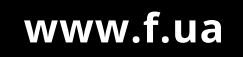